# Rust: Types for Aliasing Control

CS242 Lecture 11

Alex Aiken CS 242 Lecture 11

# Today's Topics

- Motivation: Memory safety
- Aliasing
	- Classical approaches to aliasing control
- Rust
	- Type-based aliasing control in a practical language

# Memory Safety

- Memory safety is the property that pointers or references point to objects of the correct type
- Memory safety bugs plague systems written in languages with manual memory management
	- Double-frees, wild pointers, and out-of-bounds accesses
	- Primarily C/C++

# Example

}

```
int *foo(int v) {
  int *ptr = (int * ) malloc(sizeof(int));
   int err = initialize_int(ptr,v);
  if (err != 0) free(ptr);
   return ptr;
```
# Example

}

int \*foo(int v) { int  $*ptr = (int *)$  malloc(sizeof(int)); int err = initialize\_int(ptr,v); if (err  $!=$  0) free(ptr); return ptr;

void bar() { int  $*$ p = foo(42);  $\ldots$  \*p  $\ldots$  // wild pointer …  $free(p);$  // double free … }

## How Can Memory Safety Be Assured?

- Three options:
- Automatically via dynamic garbage collection
- Systematic but unenforced programming disciplines
- Automatically via a static type system

# Garbage Collection (GC)

- Three key properties
	- Deallocation is done automatically, not by the programmer
		- Many versions, all exploit: *objects that will never be used again are safe to deallocate*
	- No pointer arithmetic allowed
		- A *reference* is a pointer without pointer arithmetic
		- Guarantees the program cannot compute a pointer that GC doesn't know about
	- Indexing into arrays is bounds-checked
- Upside: Memory safe!
- Downside is performance costs of various kinds:
	- Bounds checks are expensive
	- Often inefficient for applications where the working set is a large fraction of memory
	- Unpredictable delays for GC

### Who Deallocates?

Consider a function call:

```
 void my_func() {
     int *ptr = (int * ) malloc(sizeof(int));
     *ptr = 42;
      api_call(ptr);
 …
 }
```
- Both my\_func and api\_call hold pointers to the integer
- Which is responsible for deallocating the memory?

# The Ownership Programming Discipline

- Designers of large systems have always needed to talk about the system's rules for memory management
	- In particular, who is responsible for deallocating memory
- The *ownership* discipline is the most popular approach
	- One pointer is considered the *owner* of an allocated block of memory
	- The owner, and only the owner, is responsible for deallocating the block
	- Since every block has a unique owner, the risk of memory management errors is greatly reduced

### Back to the Example …

#### Consider a function call:

```
 void my_func() {
      int *ptr = (int * ) malloc(sizeof(int));
      *ptr = 42;
      api_call(ptr);
 …
 }
```

```
api call(int *p) { ... }
```
- Who is the owner, ptr or p?
- Answer: It depends, and the answer is different in different circumstances
- But ownership at least gives terminology for discussing desired memory management policies

### Back to the Example …

#### Consider a function call:

```
 void my_func() {
      int *ptr = (int * ) malloc(sizeof(int));
      *ptr = 42;
       api_call(ptr);
       … more code …
 }
```

```
api call(int *p) { ... }
```
- Last use of ptr is in "more code"
	- ptr should be the owner
- Last use is in api\_call
	- p could be the owner
- api\_call stores a pointer p' to the memory in a global data structure
	- p' should be the owner

# Ownership Programming Discipline

- Each allocated object/memory block has a unique owner
- Ownership rules for a given system often documented in comments
	- E.g., for each pointer passed to an API
- But nothing enforces correct use
	- It is up to programmers to understand and respect the rules laid down for a specific system

# A Key Concept: Aliasing

```
 void my_func() {
      int *ptr = (int * ) malloc(sizeof(int));
      *ptr = 42;
       api_call(ptr);
 …
 }
```
api call(int  $*$ p) { ... }

• Notice that ptr and p are two different names for the same memory location

• We say ptr and p are *aliases*

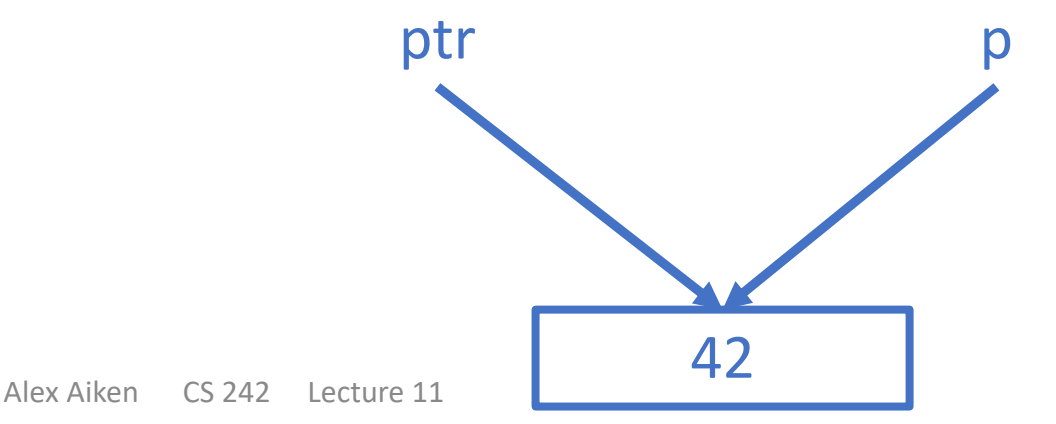

# A Key Concept: Aliasing

```
 void my_func() {
     int *ptr = (int * ) malloc(sizeof(int));
     *ptr = 42;
      api_call(ptr);
 …
 }
```

```
api_call(int *p) { ... }
```
- The modern view is that aliasing is a core issue
	- For memory safety and other things
- When trying to understand a piece of code with a pointer p, we generally do not know:
	- Are there aliases of p?
	- How long do aliases exist do their lifetimes overlap with p?
	- Are aliases of p read, written or deallocated?

# Aliasing Control

Alex Aiken CS 242 Lecture 11

#### A Classic Example

copy(char  $*x$ , char  $*y$ ) {

...

}

But what about copy(a,a)?

Alex Aiken CS 242 Lecture 11

```
A Classic Example
```
...

}

#### copy(restrict char  $*$ x, restrict char  $*$ y) {

Semantics: In C, a restricted pointer cannot be aliased to any other pointer in scope.

#### A Point of View

- Aliasing is bad
- State can be modified through one name and those changes are visible through a different name
	- Leads to subtle and difficult bugs
- But aliasing is very common in real programs
	- Impossible to avoid
	- E.g., references passed as arguments to functions
	- Object-oriented code is particularly prone to generating aliasing

#### Idea #1

- Maybe aliasing is not the problem ...
- Problems arise only when aliasing is combined with mutation
	- That is, the ability to write/update state
- So, disallow mutation!
	- Can't get surprises from aliases if only reads are allowed
	- The pure functional programming viewpoint

# Could Outlawing Mutation Really Work?

- People have studied pure functional languages for decades
	- No mutation, whenever a data structure is changed a copy is made
- A surprising number of computational problems have very efficient algorithms without mutation of state
	- Sometimes just amortized bounds, but that is still quite good!
- But there are some operations that seem to fundamentally require mutation to be efficient
	- Update in place of an array is  $O(1)$
	- The best known functional update is O(log N) in the size of the array

#### A Practical Approach

• Split the world into mutable and immutable values

#### • Rust

- let  $x = 5$  // immutable
- let mut  $x = 5$  // mutable
- $x = 3$  // only allowed if x is mutable

#### • ML

- let  $x = 5$  // immutable
- let  $x = ref 5$  // mutable
- $x := 3$

### Separating Mutable & Immutable

- Not entirely a new idea
	- E.g., const in C
- Gaining in popularity
	- More languages are making this distinction
	- With immutability being the default
- Now accepted as a good idea
	- Limit the possibility of mutation to places it is really needed
	- Make these points obvious in the syntax & types

#### Idea #2

- Control aliasing in the type system
	- Track it, restrict it, or even disallow it
- Ownership types
	- Track aliases using types
	- Upgrades the ownership programming discipline to an enforced type discipline
- There is a large literature on ownership types
	- Some quite elaborate ...

#### Ownership in Rust

- Rust is the first widely used programming language with ownership
- There is always a single *owner* reference of every object
	- Owning = responsible for the resources of the object
- Implications
	- An object with no owner is deallocated
		- When an owner goes out of scope, the owned object is deallocated
	- Copies transfer ownership
		- $x = y$  removes ownership from y and transfers it to x
		- y can no longer be used after the assignment

# Ownership Example

```
fn main() \{let v = vec[1,2,3]; // v owns the vector
  let v2 = v; // moves ownership to v2display(v2); \frac{1}{2} // ownership is moved to display
}
```
fn display(v:Vec<i32>){ println!("{}",v); // v goes out of scope here and the vector is deallocated }

# Ownership Example

```
fn main(){ 
  let v = vec[1,2,3]; // v owns the vector
  let v2 = v; // moves ownership to v2let i = v[1]; compile-time error!
  display(v2); \frac{1}{2} // ownership is moved to display
   println!("{}",v2); compile-time error! 
}
```

```
fn display(v:Vec<i32>){ 
    println!("{}",v); 
    // v goes out of scope here and the vector is deallocated
}
```
# Another Ownership Example

#### fn a()  $\{$ let  $x = Foo.new()$ ; // x is the owner let  $y = bar(x)$ ; // ownership is transferred to the argument of bar // and then back to y // y goes out of scope and the Foo object is deallocated }

fn bar(z: Foo) { z; // ownership is transferred back to the caller }

#### Lifetimes

- Rust reasons about aliasing/ownership by using *lifetimes*
- The lifetime of a variable is the span between
	- The definition (first use)
	- The last use
- Rule: Lifetimes of owners of an object cannot overlap

# Lifetimes

fn main(){ let  $v = vec[1,2,3]$ ; // vector v owns the object let  $v2 = v$ ; // moves ownership to v2 // let  $i = v[1]$ ; compile-time error! display(v2);  $\frac{1}{2}$  // ownership is moved to display } v's lifetime v2's lifetime

#### fn display(v:Vec<i32>){

}

 $println!(''{}'{}'$ ,v); // v goes out of scope here and the vector is deallocated v's lifetime

# Lifetimes: A Compile Time Error

fn main(){

}

let  $v = vec[1,2,3]$ ; // vector v owns the object let  $v2 = v$ ;  $\frac{1}{\sqrt{2}}$  moves ownership to v2  $let i = v[1];$  // compile-time error! display(v2);  $\frac{1}{2}$  ownership is moved to display }

fn display(v:Vec<i32>){

println!("{}",v);

// v goes out of scope here and the vector is deallocated

# Lifetimes: A Fix

fn main(){

}

let  $v = vec[1,2,3]$ ; // vector v owns the object  $let i = v[1];$  // now this works ... let  $v2 = v$ ; // moves ownership to v2 display(v2);  $\frac{1}{2}$  // ownership is moved to display }

fn display(v:Vec<i32>){

println!("{}",v);

// v goes out of scope here and the vector is deallocated

### Another View

#### fn main()  $\{$

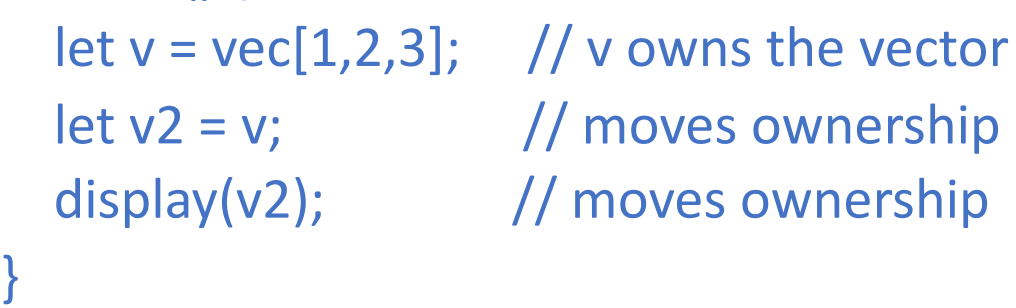

```
fn display(v:Vec<i32>){ 
   println!("\{\}",v);
    // v is deallocated
}
```
- Recall: Lifetimes of owners cannot overlap
- Enforces a *linear type* discipline
	- Only one name for an object is available at any time
	- Alternatively, guarantees no aliases are simultaneously available
	- No aliases => no problems with aliasing!
- Linear type systems have received a lot of attention
	- But linearity is a *very* strong restriction …

# Aliasing Control in Rust

- Disallowing simultaneously available aliases is painful in many situations
	- Can never have a second name for an object or even a piece of an object
	- E.g., makes it impossible to write an array iterator
		- Need a name for the array and an pointer into the middle of the array
	- And we often don't need to take ownership anyway
		- Most aliases are temporary and used in controlled ways
- Rust allows the creation of explicit aliases
	- called *borrows*
- There are two kinds of borrows:
	- mutable
	- immutable

### Example: Immutable Borrow

```
fn a() \{let x = Foo.new(); // x is the owner
let y = 8x; \frac{1}{x} // y is an immutable borrow of x; x is still the owner
bar(y); \frac{1}{2} // pass an immutable borrow to bar
}
```

```
fn bar(&z: Foo) {
 \ldots = \ldots z \ldots // can read from z in bar as many times as we like
 // let global.f = z storing z somewhere that outlives bar gives a type error
}
```
# Example: Immutable Borrow

```
fn a() \{let x = Foo.new(); // x is the owner
let y = 8x; \frac{1}{x} // y is an immutable borrow of x; x is still the owner
bar(y, y); // pass two immutable borrows to bar
}
```
fn bar(&a: Foo, &b: Foo) {  $\ldots$  =  $\ldots$  a  $\ldots$  // can read from a and b in bar as many times as we like ... = ... b ...

}

# Example: Mutable Reference

fn a()  $\{$  $x = Foo.new()$ ; // x is the owner  $y = 8$  mut x; // y is a mutable borrow of x  $bar(y)$ ;  $//$  pass a mutable borrow to bar }

fn bar(&mut z: Foo) { z.f =  $\ldots$  // can mutate z }

### Example: Mutable Borrow

```
fn a() \{let x = Foo.new(); // x is the owner
let y = 8 mut x; \frac{1}{2} y is a mutable borrow of x
bar(y, y) \frac{1}{2} Error: Cannot have two mutable borrows of x in scope
}
```
fn bar(&mut a: Foo, &mut b: Foo)  $\{$  // since a and b are mutable, they cannot alias  $a.f = ... // can mutate a$  $b.f = ...$  // can mutate b }

#### Borrow Rules

- A borrow cannot outlive its owner
	- The lifetime of a borrow is contained within the lifetime of its owner
		- Guarantees no dangling references
- A borrow cannot deallocate its object
	- That's what it means to be a borrow and not the unique owner
- There can be one mutable borrow to an object in scope
	- There can be any number of immutable borrows
	- We relax the linearity restriction to allow any number of readers of an object

# Example: Immutable Borrow

#### fn a()  $\{$ let  $x = Foo.new()$ ; // x is the owner let  $y = \&x$ ;  $\frac{1}{x}$  // y is an immutable borrow of x; x is still the owner.  $bar(y)$ ; // pass an immutable borrow to bar; the borrow's lifetime is the lifetime of bar }

fn bar(&z: Foo) {  $\ldots$  =  $\ldots$  z  $\ldots$  // we can read from z in bar as many times as we like  $\frac{1}{2}$  global.f = z storing z somewhere that outlives bar will generate a type error }

#### A Problem

y

}

}

```
fn longest(x: &str, y: &str) -> &str {
  if x.len() > y.len() {
      x
   } else {
```
#### This Rust function returns the longer of two strings

As written, the function does not type check!

# Why?

```
fn longest(x: &str, y: &str) -> &str {
  if x.len() > y.len() {
      x
    } else {
       y
 }
}
```
#### What is the lifetime of the result?

It is either the lifetime of x or the lifetime of y

How can this lifetime information be represented?

# Digression: Type Checking If-Then-Else

```
fn longest(x: &str, y: &str) -> &str {
  if x.len() > y.len() {
      x
```

```
 } else {
```
y

}

}

```
A \vdash e_1: Bool
A \vdash e_2: T
A \vdash e_3: T
```
#### $A \vdash if e_1$  then  $e_2$  else  $e_3$ : T

If-Then-Else requires the types of the two branches to be the same

Analogously, an ownership type system requires the lifetimes of the two branches to be the same

#### Lifetime Annotations

```
fn longest<'a>(x: &'a str, y: &'a str) -> &'a str 
{
  if x.len() > y.len() {
      x
   } else {
      y
 }
}
```
• The function is templated on a *lifetime annotation*

• Requires that the two arguments have the same lifetime

- And thus the result has that lifetime, too
- This version type checks

#### Discussion

- Ownership rules are very restrictive
	- Program must be *linear* in owned objects
	- Exactly one owner at all times
- Three techniques help in writing legal programs:
	- Using immutable data wherever possible
	- Deep copies are OK (*cloning*)
	- Borrowing creates a reference that can be used
		- Does not transfer ownership
		- Implies a borrowed reference cannot deallocate an object
		- The owner cannot deallocate an object until all borrowed references are returned
		- Borrowed references have a different syntax and type

### Ownership in Practice

- Ownership has been studied for > 20 years
- Rust is the first full language to support ownership types
	- The major new feature
- Experience is that Rust's ownership system helps
	- Enables manually managed memory without the bugs
	- Makes it possible to write efficient and correct code
	- Ownership types are the key
	- Which is not to say ownership is always easy to use
		- Programmers need to reason about lifetimes
		- Rust's type inference helps a lot
		- But sometimes lifetimes are not inferred and explicit lifetime annotations are needed

# Coda: Interfaces

Alex Aiken CS 242 Lecture 11

# Review: Single Inheritance

```
Class Foo {
   method f(a: WhatsIt, b: WhoseIt) { ... some code ... }
}
```

```
Class Bar inherits Foo {
```
}

```
x: Whatsit;
y: Whoseit;
(new Bar).f(x,y) // Bar also provides f, inherited from Foo
```
Alex Aiken CS 242 Lecture 11

# Review: Single Inheritance w/Override

```
Class Foo {
   method f(a: WhatsIt, b: WhoseIt) { ... some code ...}
}
```

```
Class Bar inherits Foo {
   method f(a: WhatsIt, b: WhoseIt) {... some completely different code ... }
}
```
x: Whatsit; y: Whoseit;

(new Bar).f(x,y)  $\frac{1}{2}$  Bar provides an f different from Foo's f, but with the same interface

#### Abstract Methods

#### Class Foo {

```
virtual method f(a: WhatsIt, b: WhoseIt); // no code --- only the interface is declared
}
```

```
Class Bar inherits Foo {
   method f(a: WhatsIt, b: WhoseIt) {... some code implementing the interface ... }
}
```
Class Bazz inherits Foo { ... another class implementing Foo's interface in a different way … }

```
x: Whatsit;
y: Whoseit;
(new Bar).f(x,y)
```
# The Evolution from Inheritance to Interfaces

- Single inheritance was discovered to be quite limiting
	- Only can inherit from one parent class
	- But many types would naturally inherit from multiple classes
		- A University is both a NonProfit and a School
- Completely abstract classes became popular
	- All methods are abstract
	- Separate declaration of the interface from all implementations
- Recently object systems have moved to
	- Declare interfaces, a named set of abstract methods
	- Types can implement any number of (previously declared) interfaces
		- E.g., University implements NonProfit, School { … }

#### Rust Traits

- Traits are the way to do inheritance of functionality in Rust
	- Traits declare abstract interfaces
	- Types implement these interfaces
- Inspired by Haskell type classes
	- And similar to Java interfaces

# Traits Example (from ``Rust By Example'')

struct Sheep { naked: bool, name: &'static str }

trait Animal {

// Traits declare types of methods any implementor type must provide

// Associated function signature; `Self` refers to the implementor type.

```
 fn new(name: &'static str) -> Self;
```
fn name(&self) -> &'static str;

```
 fn noise(&self) -> &'static str;
```

```
 // Traits can provide default method definitions.
 fn talk(&self) {
```

```
println!("\{} says \{}", self.name(), self.noise()); \}
```
}

```
impl Sheep {
```

```
fn is_naked(&self) -> bool { self.naked }
 fn shear(&mut self) {
```
if self.is\_naked() {

```
 println!("{} is already naked...", self.name()); } else {
```

```
 println!("{} gets a haircut!", self.name);
```

```
 self.naked = true;
```

```
// An implementation must explicitly declare what trait it is implementing
impl Animal for Sheep {
   // `Self` is the implementor type: `Sheep`.
   fn new(name: &'static str) -> Sheep {
      Sheep { name: name, naked: false } 
 }
   fn name(&self) -> &'static str { self.name }
   fn noise(&self) -> &'static str {
    if self.is_naked() { "baaaaah?" } else { "baaaaah!" }
 }
```
// Override default method. fn talk(&self) { println!("{} pauses briefly... {}", self.name, self.noise()); } }

```
 }}}
```
### Summary

- Rust provides static memory management
	- Memory safety with the efficiency of C/C++ code
	- Key is reasoning about different classes of pointers (owners/borrows) and their lifetimes
- And a modern interface system
	- Traits allow declaration/implementation of flexible class-like interfaces
- Rapidly gaining ground in industry
	- There are millions of Rust programmers today